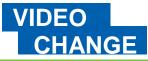

# Finding and using stock footage

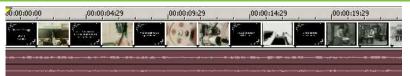

# Stock footage and public domain clips

Engaging online videos often **cut between different clips** at a rapid rate. It is not uncommon to be shown 10 or 15 different 'scenes' in one minute of video.

Instead of going out to film all the different clips you might need (many of which you might only use 2 or 3 seconds of), you can use a public domain or stock footage resource.

Public domain footage, or footage under permissive copyright licences like 'creative commons' can usually be used **for free** in clips that you create.

With royalty free stock footage you may pay once to get hold of the clips, but you do not have to pay royalties every time you use them.

# **Getting Started**

- 1) Think creatively about the sort of clips you need. The exact image you have in mind may not be available, so you need to be flexible;
- Go to one of the websites listed below and search on key words to help you find suitable clips;
- 3) View any possible clips. Pay attention to any copyright conditions or terms of use;
- 4) Download the clips that you think you can use;
- 5) Make a note of the source of any clips you download you'll need to add this to your credits on your clip.
- 6) Import the clips into your editing software and splice them into the mix;
- 7) Make sure you add credits to the end of your film to acknowledge the creators of any clips you have used.

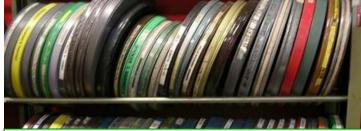

# Five stock footage resources

## 1) The Internet Archive:

#### http://www.archive.org/details/movies

The Internet Archive host 100s of public domain and out-of-copyright films and clips for you to search, download and use.

## 2) US National Archives:

#### http://video.google.com/nara.html

Clips from the US Government and NASA, including lots of old newsreel footage.

# 3) VJVault.com

#### http://www.vjvault.com

VJ clip libraries are great places to find very short, often impressionistic, clips to use.

# 4) Blip.tv

#### http://spinxpress.com/getmedia

Blip.tv is a video sharing site which allows creative commons video to be shared. SpinXPress offers a search interface making it easier to find video content from blip.tv.

## 5) Flickr.com Creative Commons http://www.flickr.com

In the advanced search options you can find creative commons videos and photos. Videos are in flash format, so you'll need a tool like TubeTV (mac) or AnyVideoConverter (PC) to download them.

# **Credits and Copyright**

You should always pay careful attention to the copyright licence on content. And think carefully about the licence you will then have to use for your video. For example, if you use a clip that can only be used in non-commercial contexts, you'll have to apply a similar condition to your own video.

This work was developed by tim@practicalparticipation.co.uk and is licenced under the Creative Commons Attribution-Share Alike 2.0 UK: England & Wales License. To view a copy of this licence, visit http://creativecommons.org/licenses/by-sa/2.0/uk/

Summary: You may freely use, adapt and share this document providing you credit Practical Participation including our URL: (<u>www.practicalparticipation.co.uk</u>) and use this licence for your work. Please also let us know about any adaptations or derivative works. This guide was developed for Oxfam GB. If you make use of, adapt or share this guide, please consider making a donation to the work of Oxfam or visiting <u>http://www.oxfam.org.uk</u> and taking a campaign action.